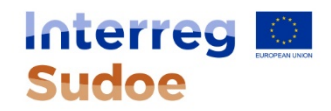

## **FORMULAIRE DE CANDIDATURE**

## **PARTIE A - Résumé du projet**

#### **A.1 Identification du projet**

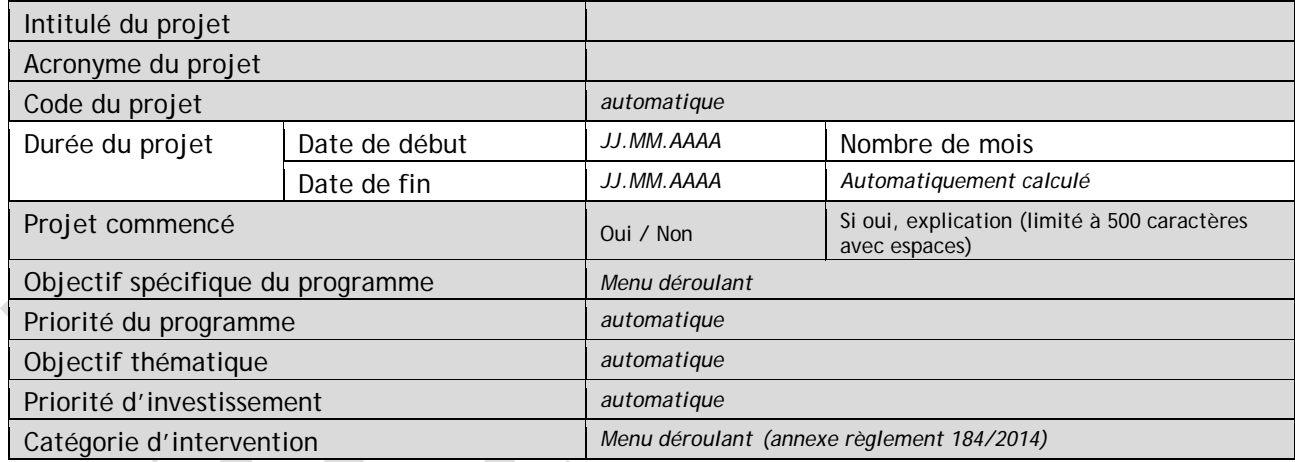

#### **A.2 Résumé du projet**

Veuillez apporter une brève vue d'ensemble du projet et décrire :

- le défi commun que vous abordez conjointement dans votre projet ;
- l'objectif principal du projet et le changement qu'il apportera à la situation actuelle ;
- les principales réalisations et qui en bénéficiera ;
- l'approche que vous prévoyez d'adopter et pourquoi une approche transnationale est nécessaire ;
- l'aspect innovant du projet.

Dans le cas où le projet serait approuvé, ce résumé sera publié directement sur le site Internet du programme INTERREG V-B SUDOE. Il est donc indispensable qu'il soit compréhensible par le public le plus large.

*[2200 caractères avec espaces]*

#### **A.4 Vue d'ensemble du partenariat**

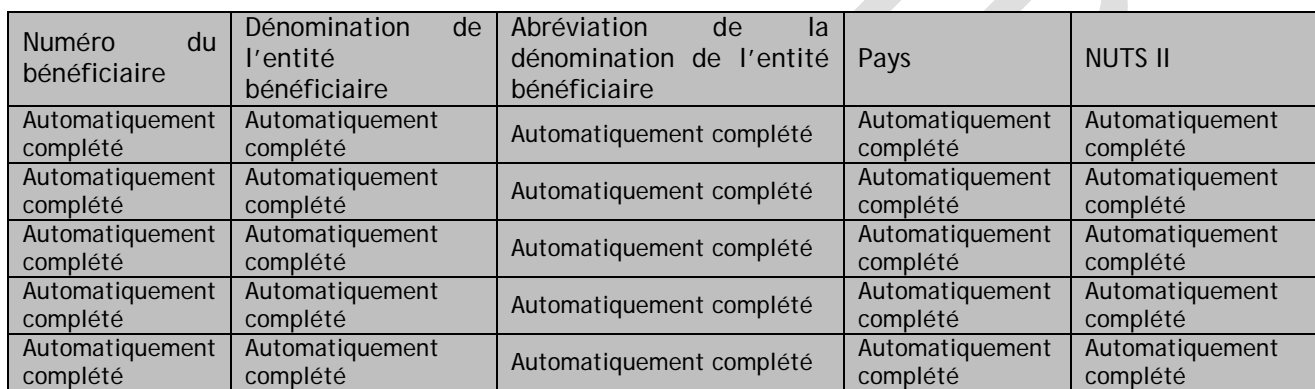

#### **Partenaires associés**

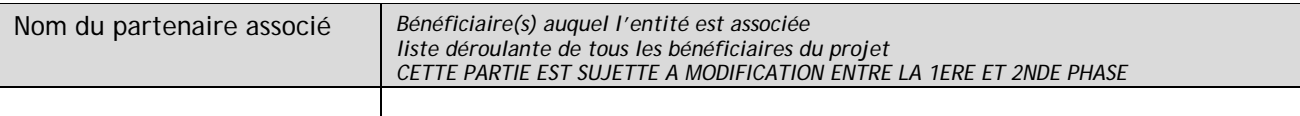

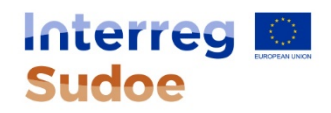

# **PARTIE B - Partenariat du projet**

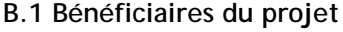

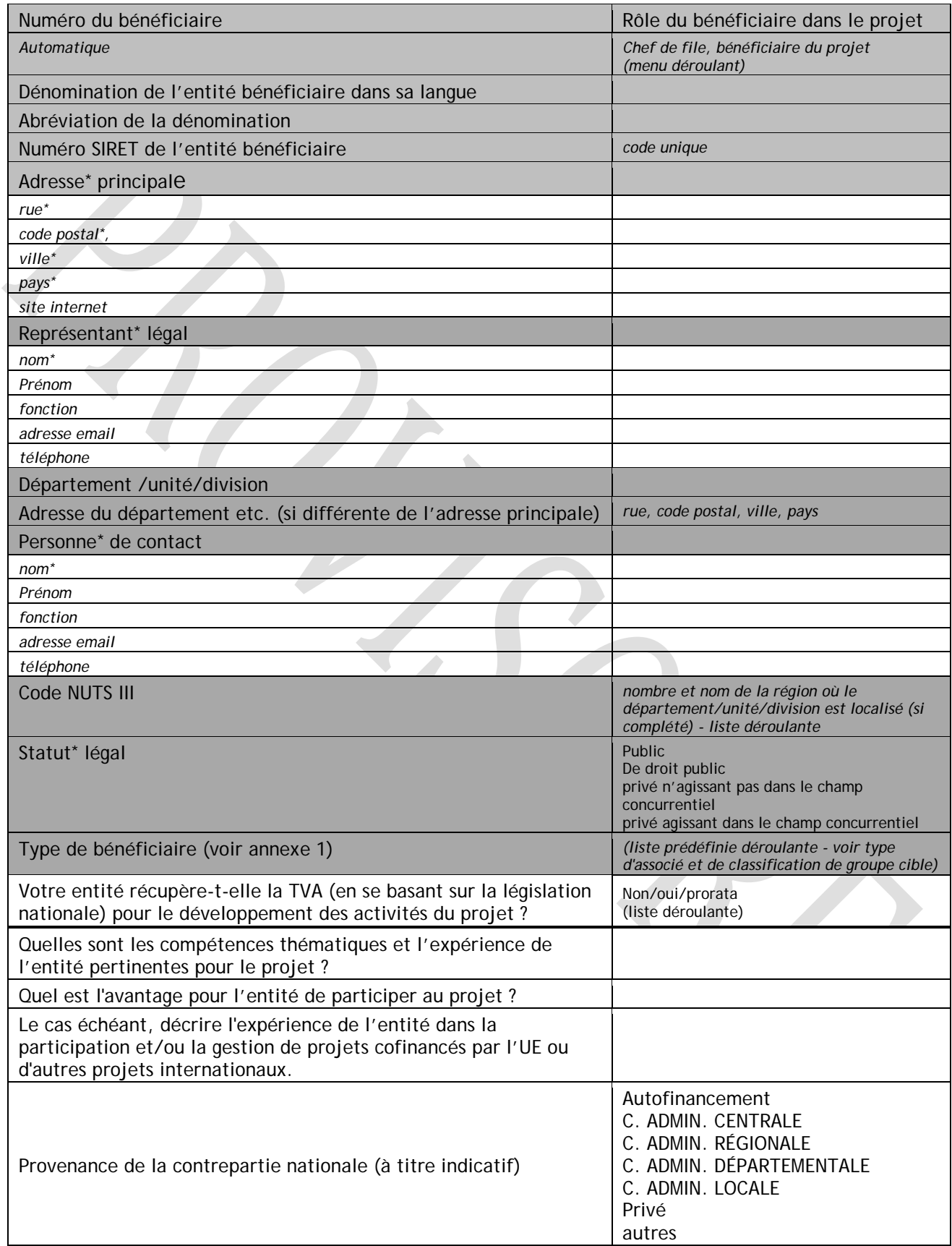

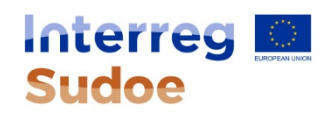

## **B.2 Partenaires associés**

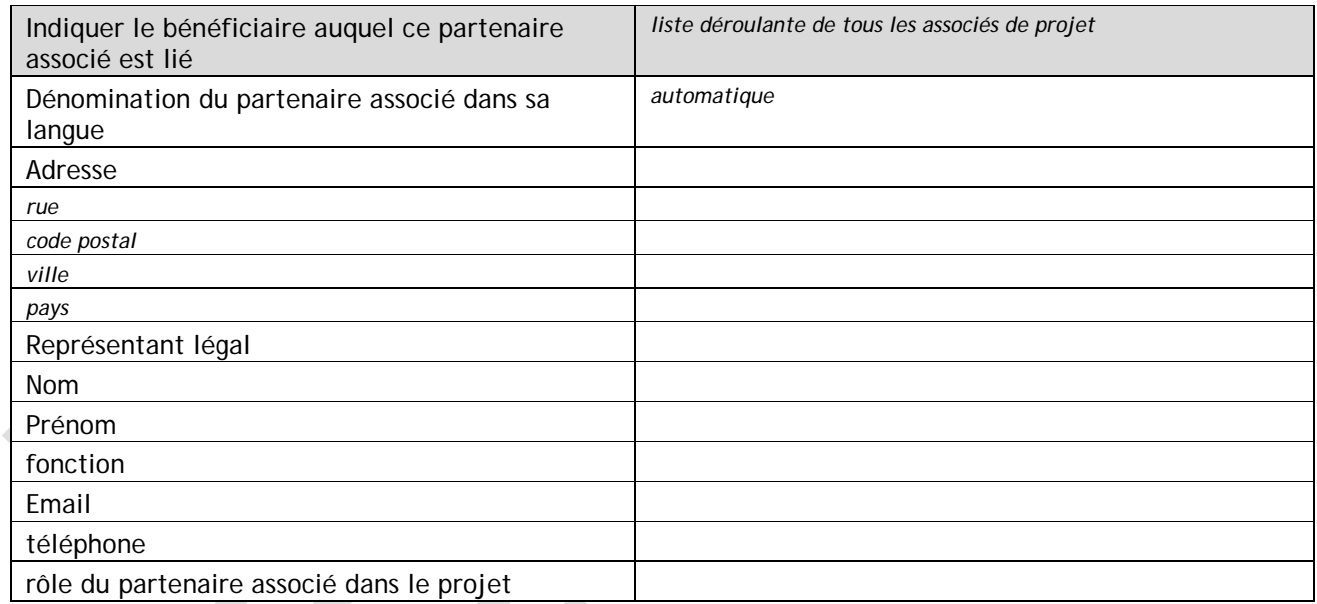

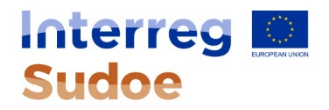

## **PARTIE C - Description de projet**

#### **C.1 Pertinence du projet**

**C.1.1 Spécifiez le secteur abordé par le projet**

**Les secteurs prioritaires sont définis dans le programme.**

*[Menu déroulant selon réponse apportée dans la section A.1 incluant les données du programme]*

*Si le projet aborde un secteur non identifié par le programme, indiquez le secteur que le projet va traiter et justifiez les besoins pour ce secteur.* 

*(limité à 500 caractères avec espaces)*

**C.1.2 Quels sont les problématiques/défis territoriaux communs qui vont être traitées par le projet ?**

Présentez une analyse *AFOM (Atouts - Faiblesses - Opportunités – Menaces) du champ d'action du projet. (limité à 5000 caractères avec espaces)*

### **C.1.2 Description complémentaire**

Section à compléter uniquement si des précisions sont à apporter à la section C.1.2 dans le cadre de la seconde phase. Si le contenu du texte de la section C.1.2 ne nécessite pas d'être modifié, cette section ne doit pas être complétée.

Expliquez, le cas échéant, les précisions concernant cette section entre la première et seconde phase de la candidature.

**(limité à 2500 caractères avec espaces)**

#### **C.1.3 Etat des connaissances et des travaux sur le thème (ou état de l'art)**

*Veuillez décrire l'état de l'art des problématiques identifiées auxquelles le projet prétend répondre. On entend par état de l'art l'état actuel des connaissances dans le domaine/secteur/problématique abordé par le projet. Il s'agit de faire une synthèse de ces connaissances, de démontrer comment elles vont être mises à profit dans le cadre du projet et en quoi le projet enrichira la connaissance disponible dans le domaine/secteur/problématique abordé. (limité à 2500 caractères avec espaces)*

#### **C.1.3 Description complémentaire**

Section à compléter uniquement si des précisions sont à apporter à la section C.1.3 dans le cadre de la seconde phase. Si le contenu du texte de la section C.1.3 ne nécessite pas d'être modifié, cette section ne doit pas être complétée.

Expliquez, le cas échéant, les précisions concernant cette section entre la première et seconde phase de la candidature.

*(limité à 1250 caractères avec espaces)*

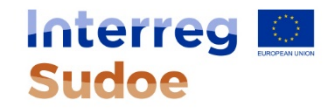

#### **C.1.4 Quelle est l'approche du projet pour traiter les problématiques communes identifiées et en quoi cette approche est-elle innovante ?**

Veuillez décrire les solutions nouvelles qui seront développées et/ou les solutions existantes qui seront adoptées et mises en œuvre durant la vie du projet, à travers la description des activités concrètes qui seront réalisées. D'autre part, précisez en quoi votre approche va au-delà de la pratique existante dans le secteur/territoire du programme/Etats participant.

*(limité à 3000 caractères avec espaces)*

#### **C.1.4 Description complémentaire**

Section à compléter uniquement si des précisions sont à apporter à la section C.1.4 dans le cadre de la seconde phase. Si le contenu du texte de la section C.1.4 ne nécessite pas d'être modifié, cette section ne doit pas être complétée.

Expliquez, le cas échéant, les précisions concernant cette section entre la première et seconde phase de la candidature.

*(limité à 1500 caractères avec espaces)*

#### **C.1.5 En quoi la coopération transnationale est-elle nécessaire pour atteindre les objectifs et les résultats du projet ?**

Veuillez expliquer en quoi la coopération transnationale permet d'atteindre les objectifs du projet de façon plus efficace qu'en agissant seulement à un niveau national/régional/local. D'autre part, veuillez décrire quels bénéfices cette approche transnationale apporte aux partenariat/groupes cibles/territoire du projet/territoire du programme.

*Démontrez la valeur ajoutée de la coopération pour répondre au problème détecté* 

*(limité à 3000 caractères avec espaces)*

#### **C.1.5 Description complémentaire**

Section à compléter uniquement si des précisions sont à apporter à la section C.1.5 dans le cadre de la seconde phase. Si le contenu du texte de la section C.1.5 ne nécessite pas d'être modifié, cette section ne doit pas être complétée.

Expliquez, le cas échéant, les précisions concernant cette section entre la première et seconde phase de la candidature.

*(limité à 1500 caractères avec espaces)*

#### **C.1.6 Articulation du projet avec les stratégies / politiques nationales / régionales / locales**

Veuillez décrire en quoi votre projet contribue aux stratégies nationales / régionales / locales et citez les stratégies concernées.

*(Limité à 1000 caractères avec espaces)*

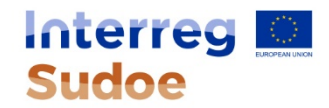

## **C.2 Approche du projet : Objectifs, principales réalisations et résultats prévus**

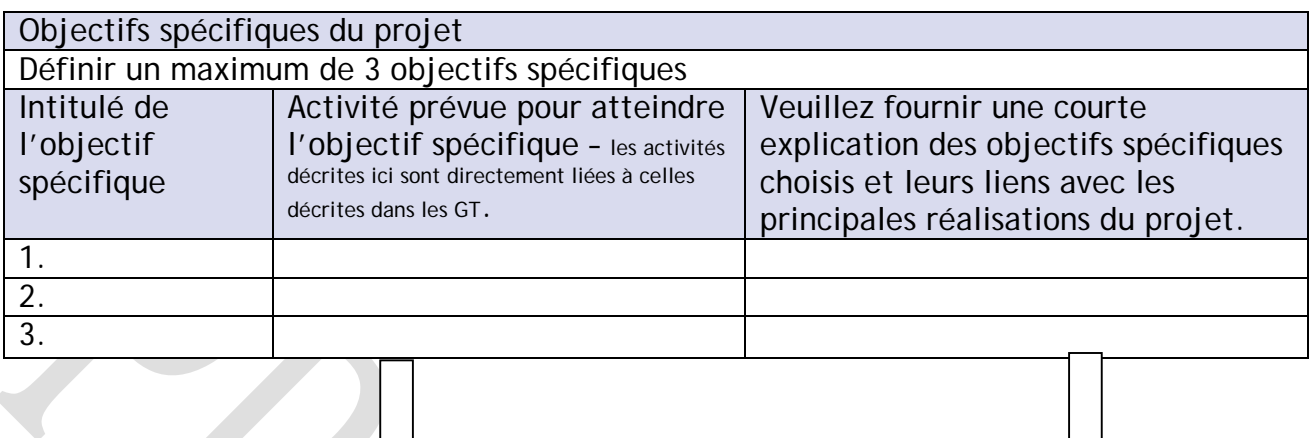

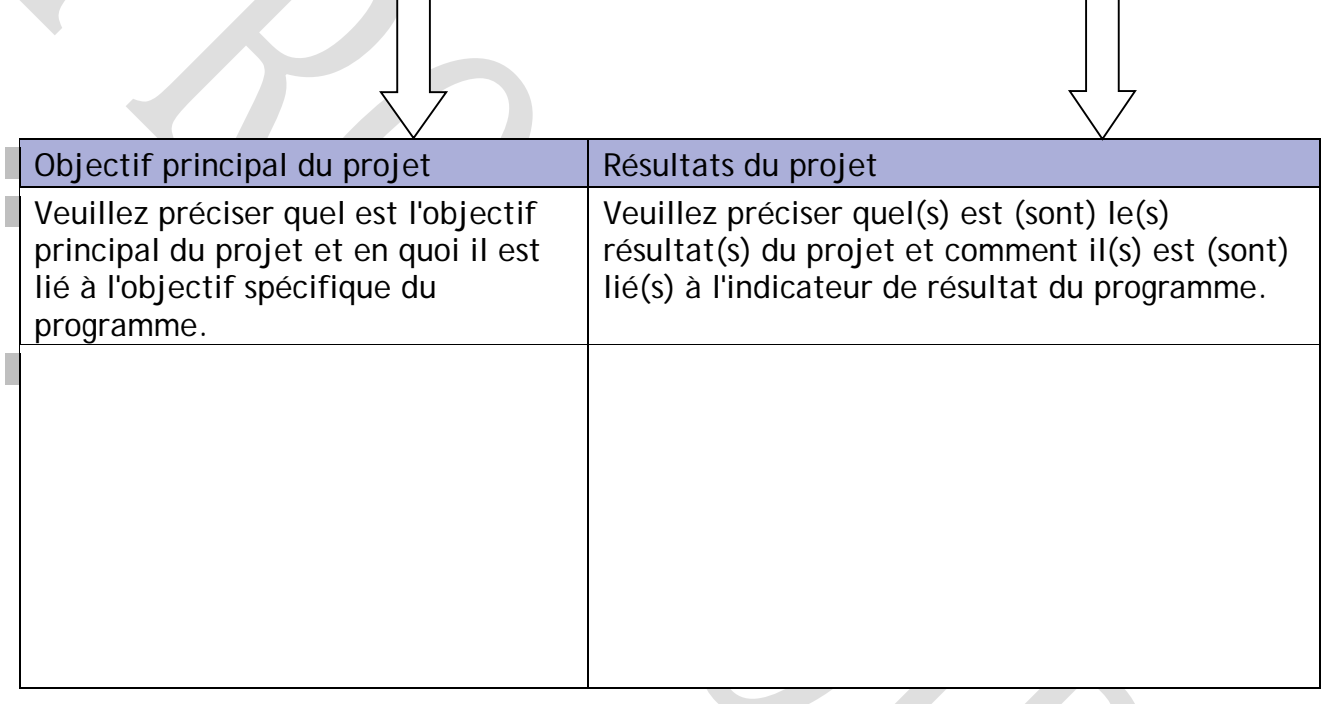

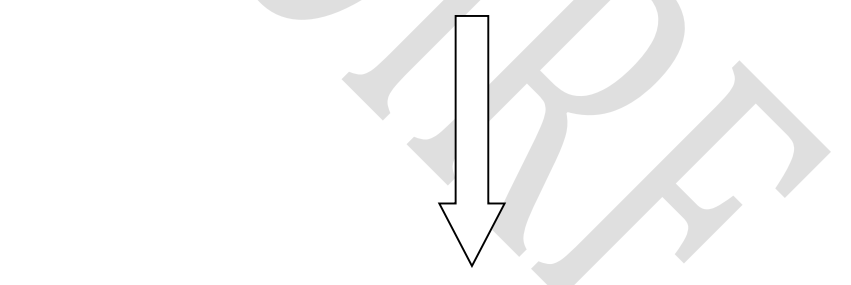

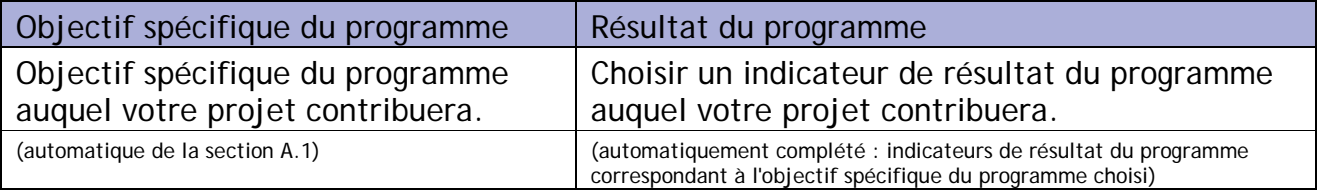

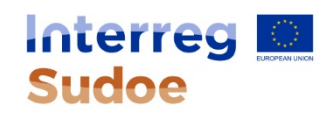

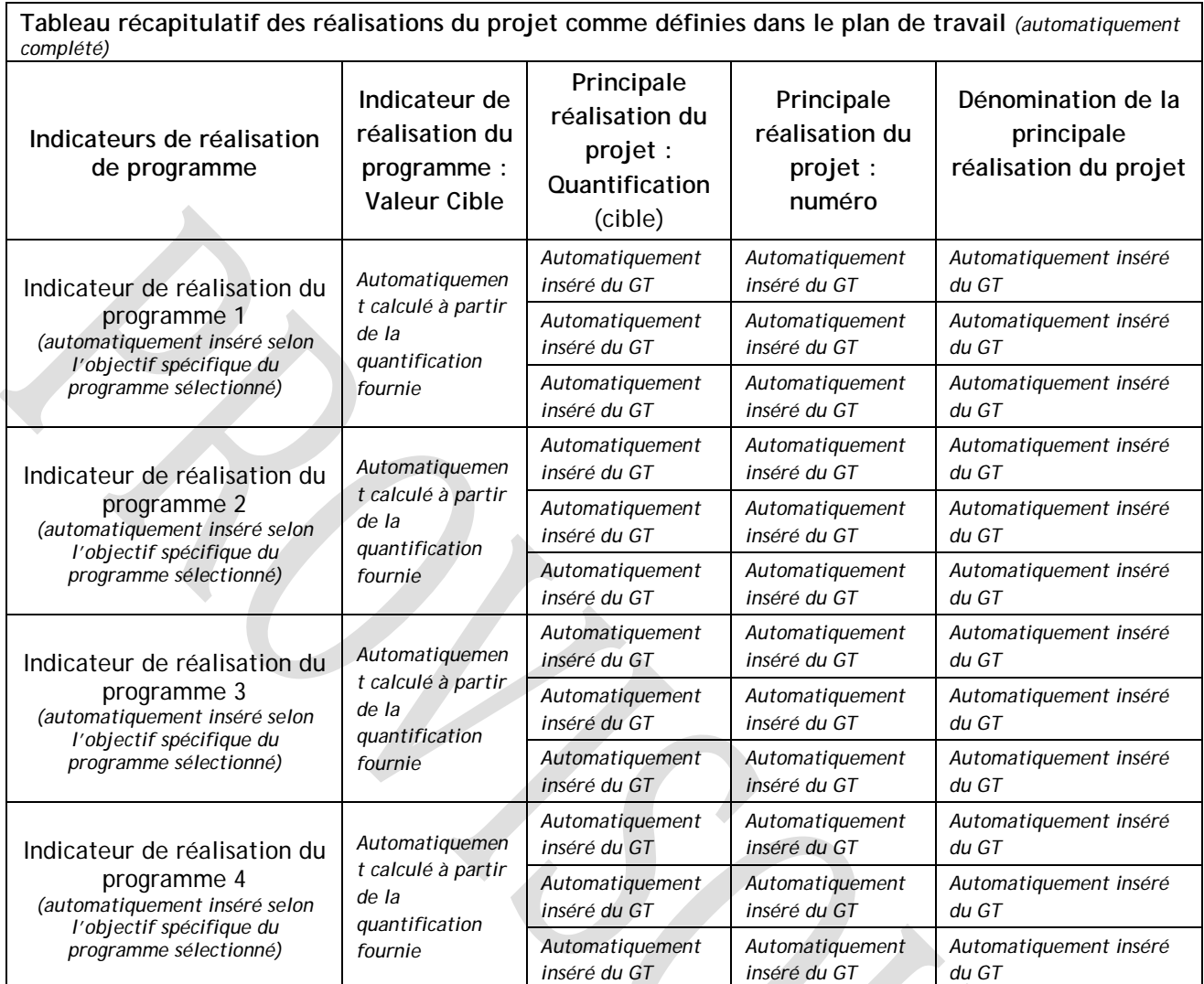

K

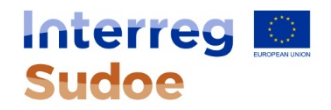

#### **C.3 Contexte du projet**

**C.3.1 Quelles sont les synergies du projet avec d'autres projets financés par l'Union européenne ou avec d'autres initiatives ?** *(limité à 1500 caractères avec espaces)*

## **C.4 Principes horizontaux**

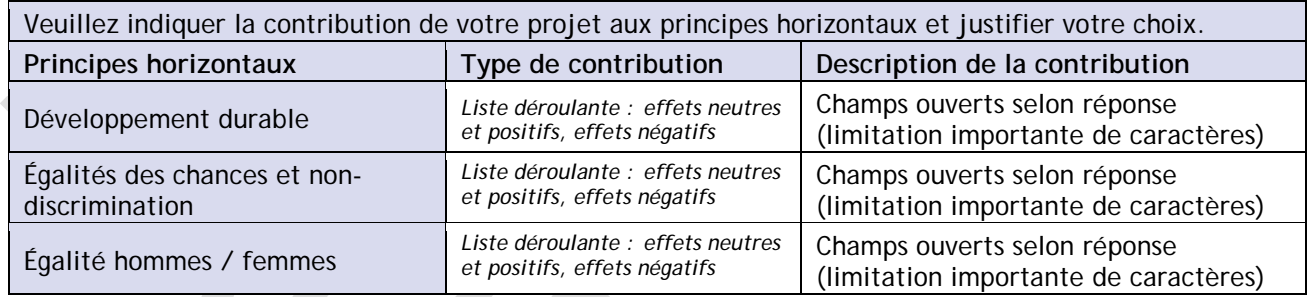

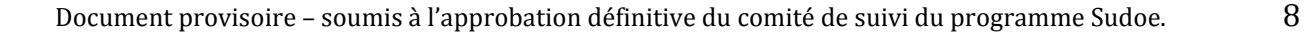

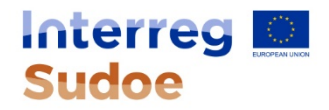

## **C.5 Plan de travail par groupe de tâche (GT)**

### **C.5.1 Groupe de Tâche de préparation du projet**

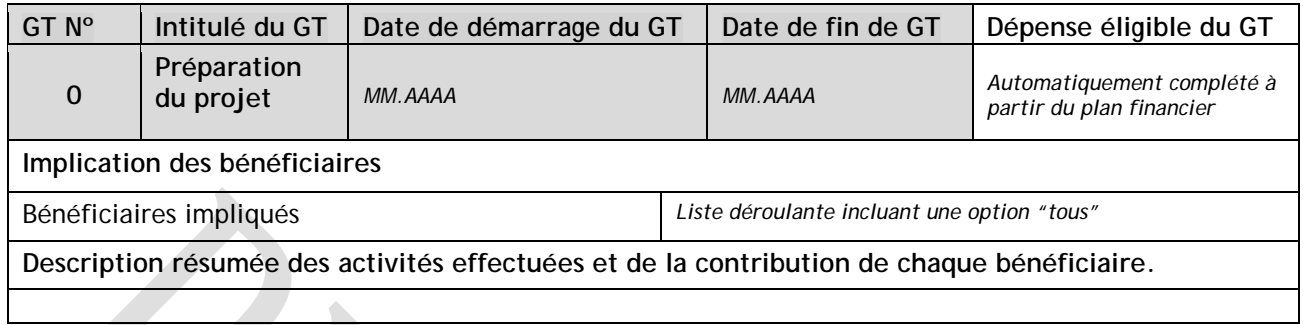

## **C.5.2 Groupes de tâches spécifiques**

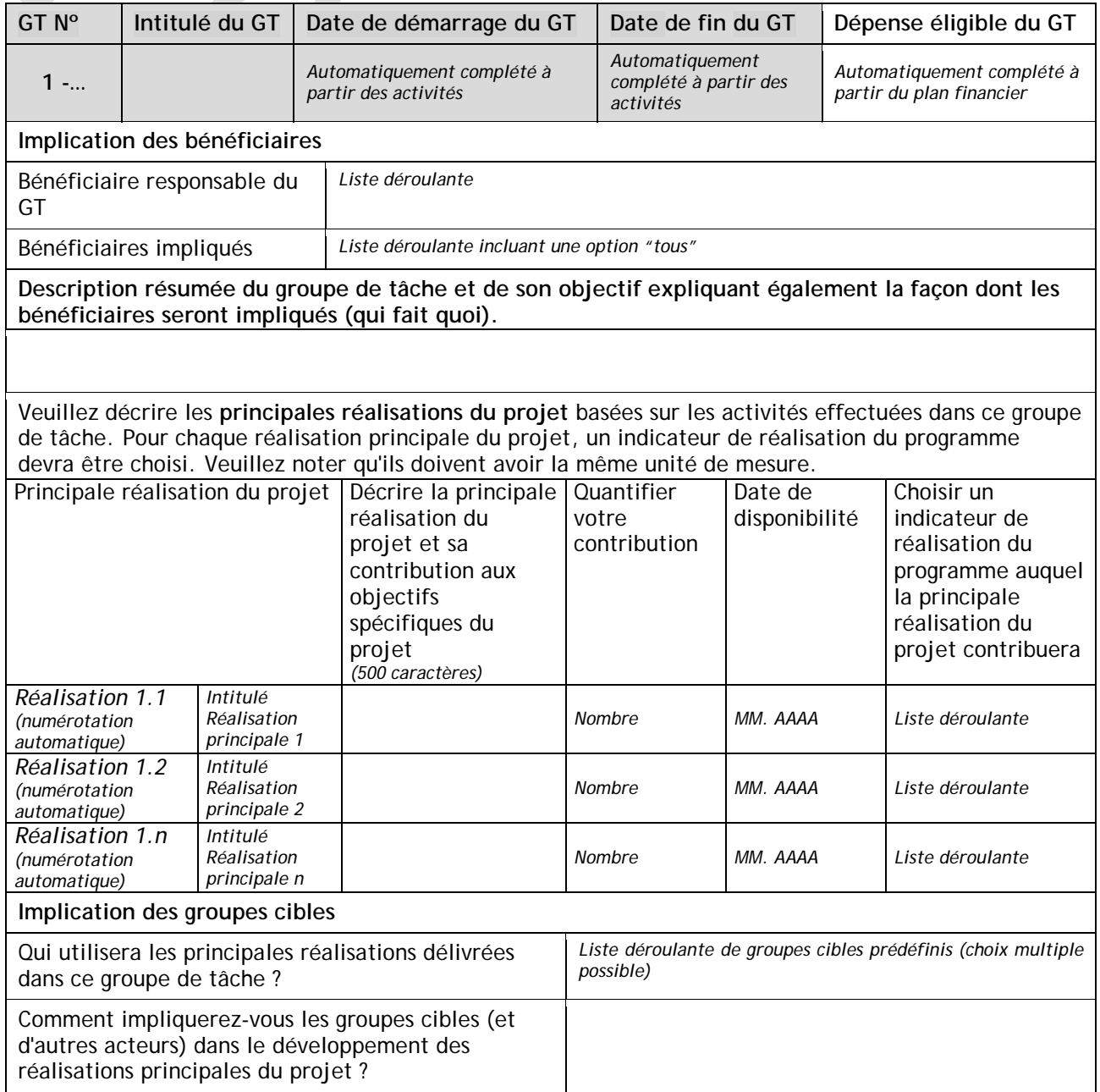

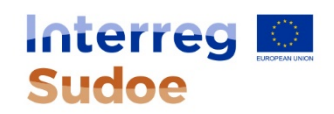

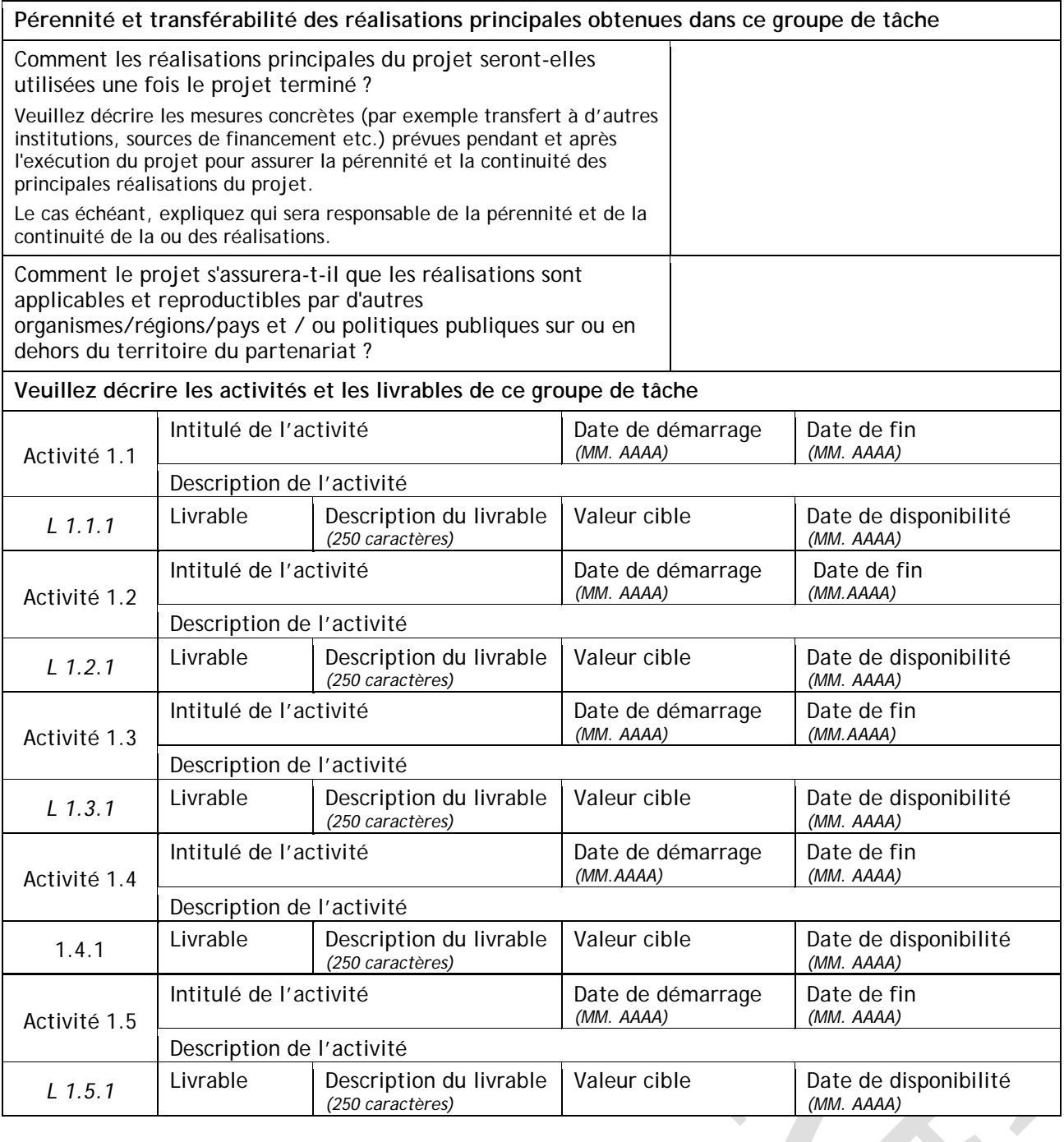

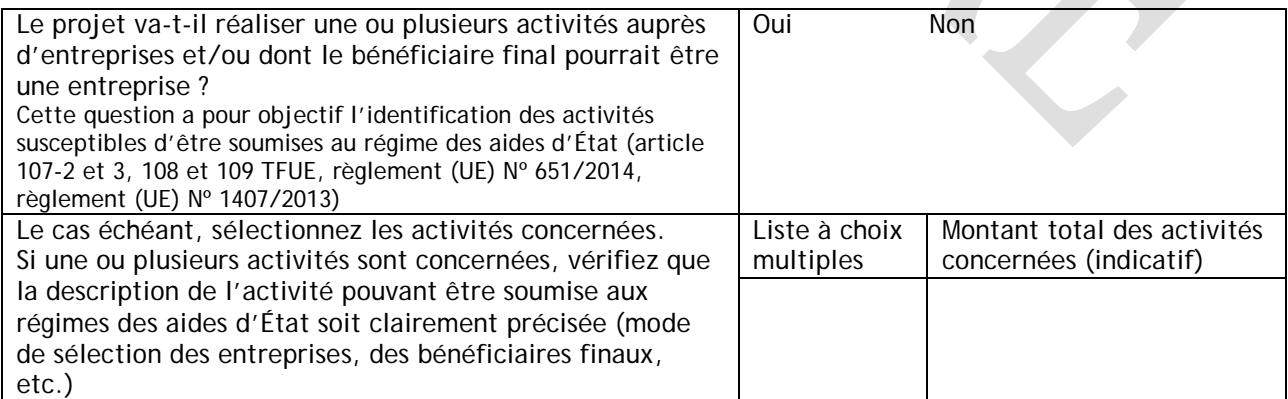

Document provisoire – soumis à l'approbation définitive du comité de suivi du programme Sudoe. 10

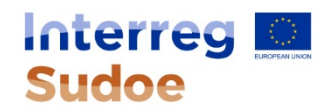

 $\overline{\mathcal{L}}$ 

 $\bullet$ 

## **C.5.2 Groupes de Tâches transversaux**

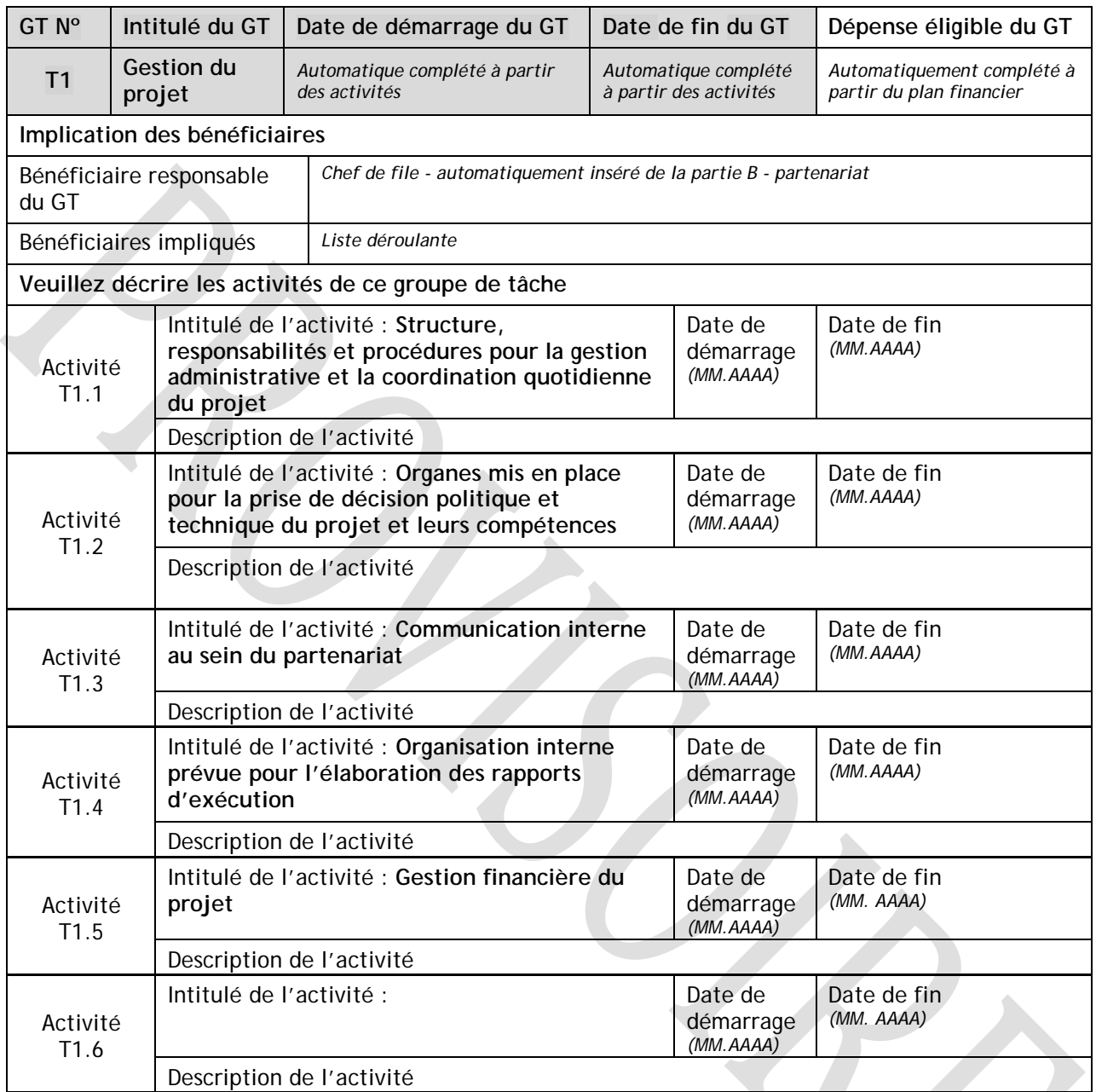

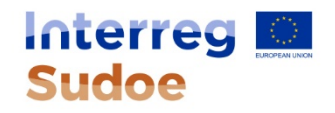

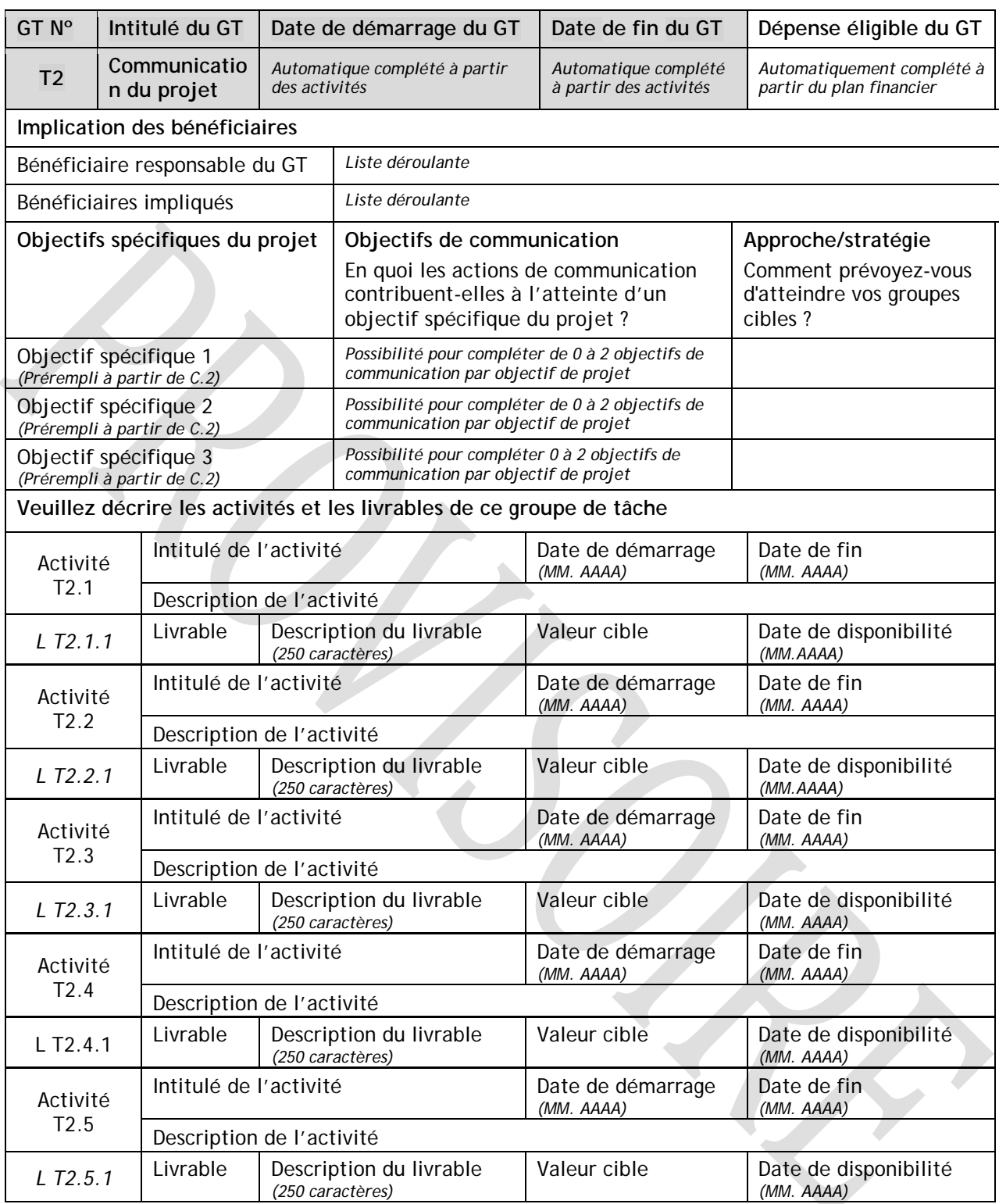

Le projet va-t-il réaliser une ou plusieurs activités auprès d'entreprises et/ou dont le bénéficiaire final pourrait être une entreprise ? Cette question a pour objectif l'identification des activités susceptibles d'être soumises au régime des aides d'État (article 107-2 et 3, 108 et 109 TFUE, règlement (UE) Nº 651/2014, règlement (UE) Nº 1407/2013) Oui Non

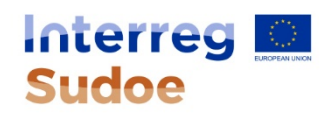

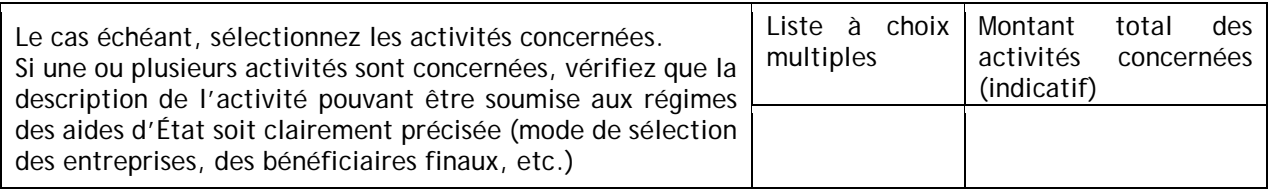

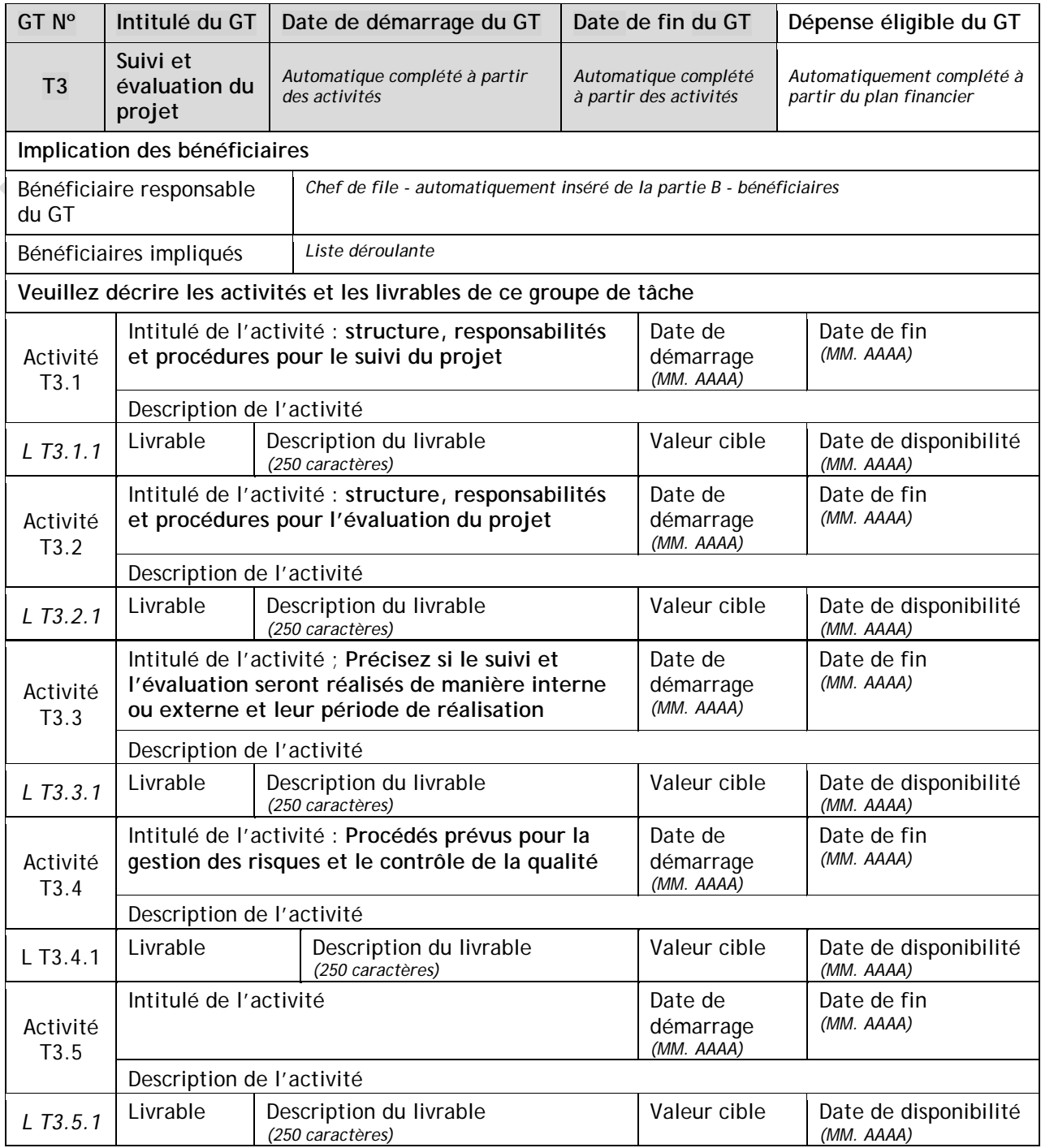

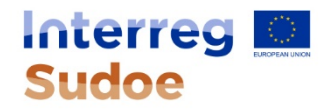

### **C.6 Activités développées hors territoire du programme SUDOE**

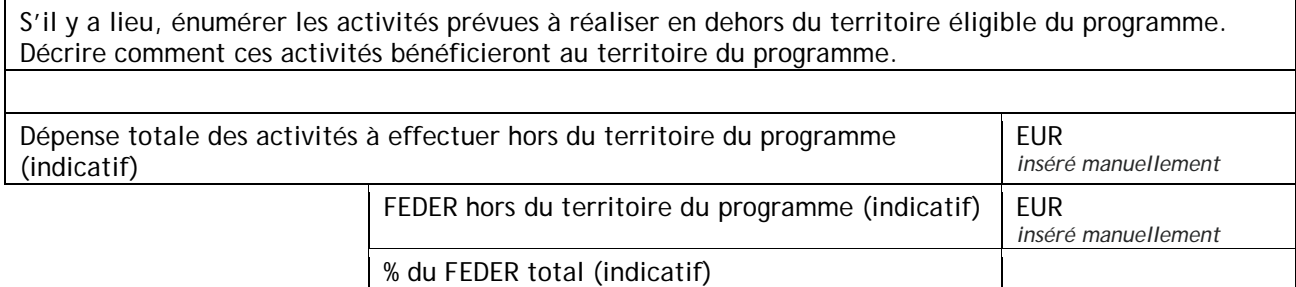

### **C.7 Chronogramme indicatif (automatiquement produit à partir de l'information apportée dans les GTs)**

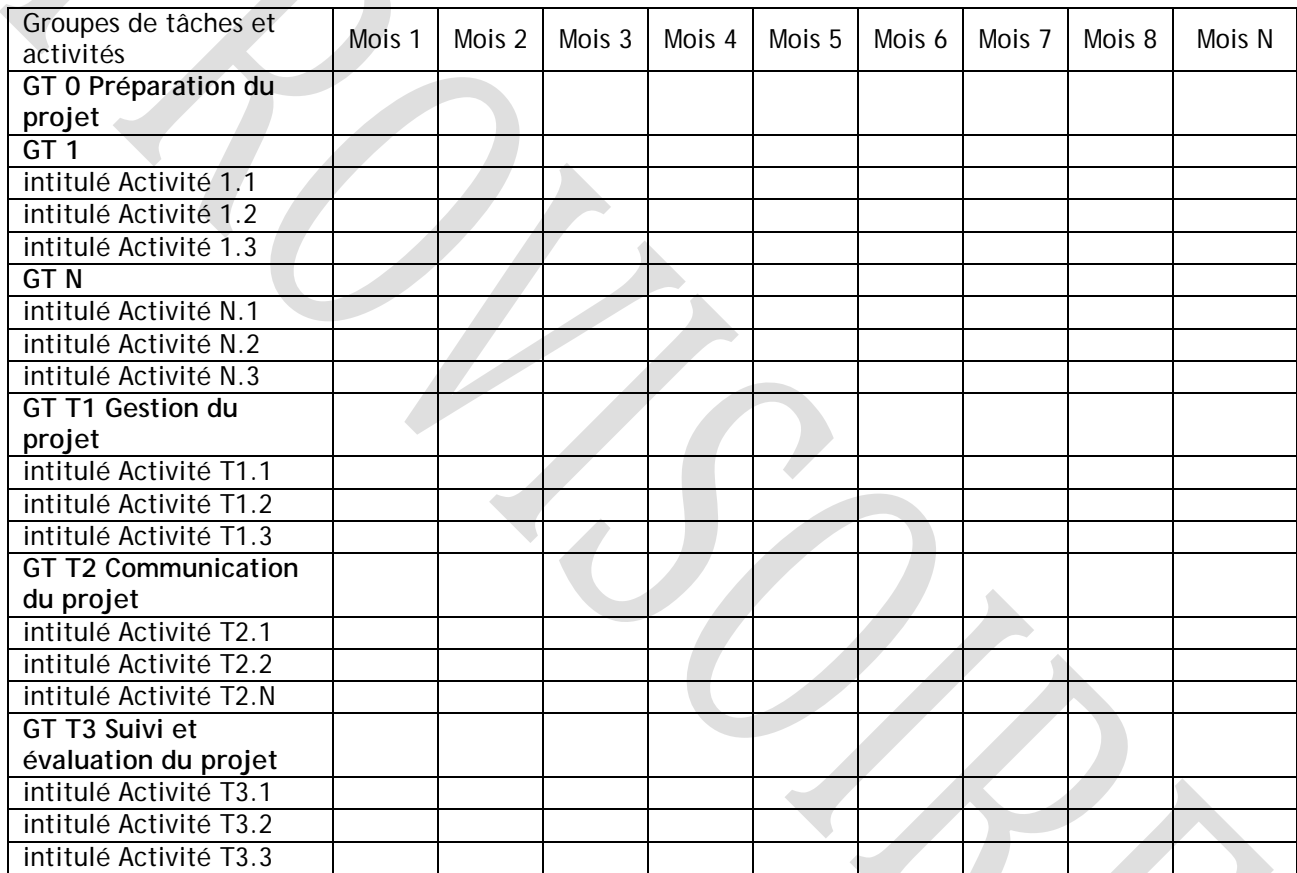

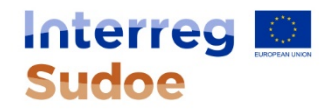

## **PARTIE D – Plan financier du projet**

CETTE SECTION CORRESPOND AU DOCUMENT « PLAN FINANCIER ».

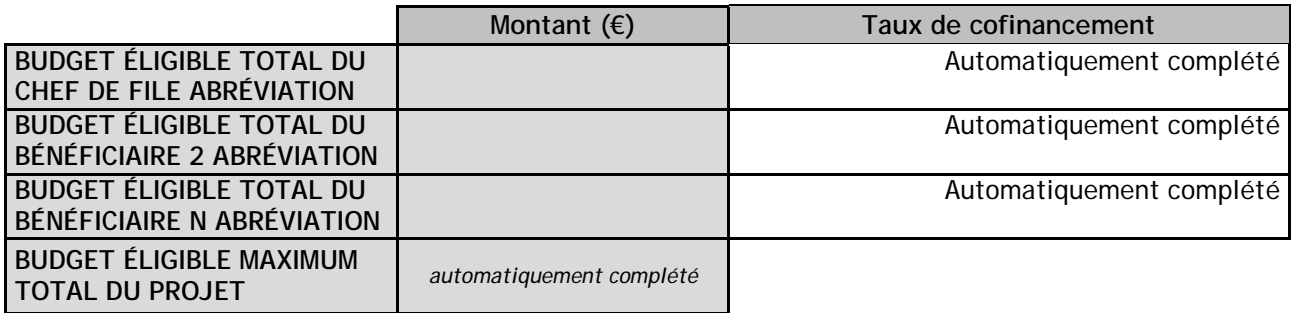

## **D.1 Description complémentaire**

*Précisez, le cas échéant, les évolutions concernant cette section entre la première et seconde phase de la candidature.* 

*(limité à 3000 caractères)*

## **PARTIE E - Annexes de projet**

- Certificat TVA
- Statut
- Certificat de contrepartie nationale
- Accord de collaboration

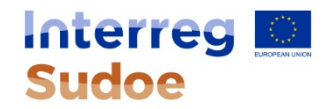

## **Déclaration responsable et d'engagement**

En signant le présent formulaire de candidature, le chef de file, au nom de l'ensemble du partenariat confirme que :

- le projet, dans son intégralité ou partiellement, n'a ou ne recevra aucun autre fonds additionnel de l'Union européenne (excepté les fonds indiqués dans cette proposition de projet) pendant la durée du projet ;
- les bénéficiaires du projet listés dans cette proposition s'engagent à participer aux activités et au financement du projet ;
- le projet est en conformité avec la législation de l'Union européenne pertinente et les politiques et législations nationales/régionales des régions et des Etats impliqués ;
- le chef de file et les bénéficiaires du projet agiront selon les dispositions des règlementations européennes et nationales, particulièrement concernant les fonds structurels, marchés publics, aides d'Etat, égalités des chances et développement durable, aussi bien que selon les dispositions spécifiques du programme INTERREG V-B SUDOE ;
- le projet respecte l'égalité des chances et la non-discrimination et n'a aucun impact négatif sur l'environnement ;
- A la connaissance du chef de file, l'information de ce formulaire de candidature est exacte ;
- Il s'engage, au nom du partenariat, à ce que les montants prévus dans le plan financier indiqué dans la PARTIE D de ce « formulaire de candidature » soient disponibles pour la mise en œuvre du projet.
- Dans le cas où le projet génère des recettes nettes, elles sont correctement indiquées dans le plan financier et identifiées dans la justification du plan financier. Ce point ne s'applique pas aux bénéficiaires soumis au règlement d'aides d'Etat compatibles (nº651/2014) ou aux activités cofinancées pour lesquelles les règlements de minimis (nº1407/2013 et 1408/2013) sont d'application.

Le chef de file du projet déclare avoir reçu par écrit l'avis favorable de l'ensemble des bénéficiaires aux termes de ce document, et déclare être en mesure de présenter les pièces justifiant cet accord au plus tard à la date de soumission de cette proposition.

#### Signature

- · Lieu et date
- Nom du signataire
- Fonction du signataire
- Signature du chef de file
- Cachet du chef de file